# **pandas-msgpack Documentation**

*Release 0.1.0*

**PyData Development Team**

**Mar 30, 2017**

# **Contents**

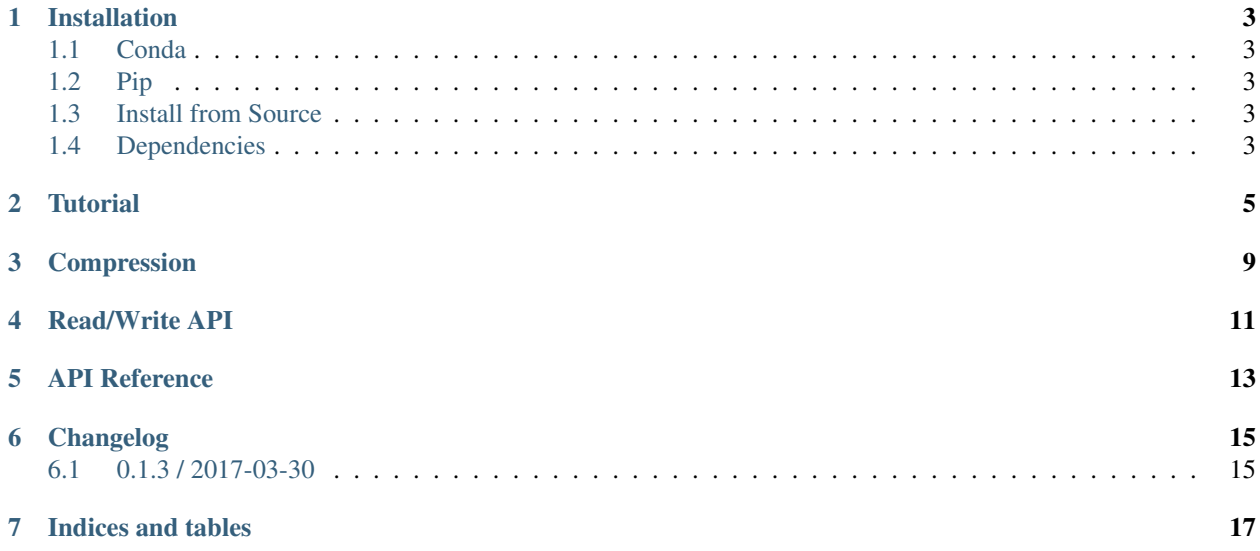

The pandas\_msgpack module provides an interface from *pandas https://pandas.pydata.org* to the [msgpack](http://msgpack.org/index.html) library. This is a lightweight portable binary format, similar to binary JSON, that is highly space efficient, and provides good performance both on the writing (serialization), and reading (deserialization).

Contents:

### Installation

<span id="page-6-0"></span>You can install pandas-msgpack with conda, pip, or by installing from source.

### <span id="page-6-1"></span>**Conda**

```
# not enabled YET
$ conda install pandas-msgpack --channel conda-forge
```
This installs pandas-msgpack and all common dependencies, including pandas.

### <span id="page-6-2"></span>**Pip**

To install the latest version of pandas-msgpack: from the

\$ pip install pandas-msgpack -U

This installs pandas-msgpack and all common dependencies, including pandas.

### <span id="page-6-3"></span>**Install from Source**

\$ pip install git+https://github.com/pydata/pandas-msgpack.git

## <span id="page-6-4"></span>**Dependencies**

The *blosc <https://pypi.python.org/pypi/blosc>* library can be optionally installed as a compressor.

#### **Tutorial**

```
In [1]: import pandas as pd
In [2]: from pandas_msgpack import to_msgpack, read_msgpack
In [3]: df = pd.DataFrame(np.random.randn(5,2), columns=list('AB'))In [4]: to_msgpack('foo.msg', df)
In [5]: read_msgpack('foo.msg')
Out[5]:
         A B
0 0.655055 0.695007
1 0.813772 0.803631
2 0.799387 0.985437
3 0.266732 0.459968
4 0.975844 0.200425
In [6]: s = pd.Series(np.random.rand(5),index=pd.date_range('20130101',periods=5))
```
You can pass a list of objects and you will receive them back on deserialization.

```
In [7]: to_msgpack('foo.msg', df, 'foo', np.array([1,2,3]), s)
In [8]: read_msgpack('foo.msg')
Out[8]:
[ A B
0 0.655055 0.695007
1 0.813772 0.803631
2 0.799387 0.985437
3 0.266732 0.459968
4 0.975844 0.200425, 'foo', array([1, 2, 3]), 2013-01-01 0.780439
2013-01-02 0.475372
2013-01-03 0.599117
2013-01-04 0.762336
```
2013-01-05 0.093987 Freq: D, dtype: float64]

You can pass iterator=True to iterate over the unpacked results

```
In [9]: for o in read_msgpack('foo.msg',iterator=True):
  ...: print(o)
  ...:
        A B
0 0.655055 0.695007
1 0.813772 0.803631
2 0.799387 0.985437
3 0.266732 0.459968
4 0.975844 0.200425
foo
[1 2 3]
2013-01-01 0.780439
2013-01-02 0.475372
2013-01-03 0.599117
2013-01-04 0.762336
2013-01-05 0.093987
Freq: D, dtype: float64
```
You can pass append=True to the writer to append to an existing pack

```
In [10]: to_msgpack('foo.msg', df, append=True)
In [11]: read_msgpack('foo.msg')
Out[11]:
[ A B
0 0.655055 0.695007
1 0.813772 0.803631
2 0.799387 0.985437
3 0.266732 0.459968
4 0.975844 0.200425, 'foo', array([1, 2, 3]), 2013-01-01 0.780439
2013-01-02 0.475372
2013-01-03 0.599117
2013-01-04 0.762336
2013-01-05 0.093987
Freq: D, dtype: float64, A B
0 0.655055 0.695007
1 0.813772 0.803631
2 0.799387 0.985437
3 0.266732 0.459968
4 0.975844 0.200425]
```
Furthermore you can pass in arbitrary python objects.

```
In [12]: to_msgpack('foo2.msg', { 'dict' : [ { 'df' : df }, { 'string' : 'foo' }, {
˓→'scalar' : 1. }, { 's' : s } ] })
In [13]: read_msgpack('foo2.msg')
Out[13]:
{'dict': ({'df': A B
  0 0.655055 0.695007
  1 0.813772 0.803631
  2 0.799387 0.985437
  3 0.266732 0.459968
```
4 0.975844 0.200425}, {'string': 'foo'}, {'scalar': 1.0}, {'s': 2013-01-01 0.780439 2013-01-02 0.475372 2013-01-03 0.599117 2013-01-04 0.762336 2013-01-05 0.093987 Freq: D, dtype: float64}) }

#### Compression

<span id="page-12-0"></span>Optionally, a compression argument will compress the resulting bytes. These can take a bit more time to write. The available compressors are zlib and [blosc.](https://pypi.python.org/pypi/blosc)

Generally compression will increase the writing time.

```
In [1]: import pandas as pd
In [2]: from pandas_msgpack import to_msgpack, read_msgpack
In [3]: df = pd.DataFrame(\{ 'A': np.arange(100000) \},
  ...: 'B': np.random.randn(100000),
  ...: 'C': 'foo'})
  ...:
```

```
In [4]: %timeit -n 1 -r 1 to_msgpack('uncompressed.msg', df)
1 loop, best of 1: 23.4 ms per loop
```

```
In [5]: %timeit -n 1 -r 1 to_msgpack('compressed_blosc.msg', df, compress='blosc')
1 loop, best of 1: 28.5 ms per loop
```

```
In [6]: %timeit -n 1 -r 1 to_msgpack('compressed_zlib.msg', df, compress='zlib')
1 loop, best of 1: 160 ms per loop
```
If compressed, it will be be automatically inferred and de-compressed upon reading.

**In [7]:** %**timeit** -n 1 -r 1 read\_msgpack('uncompressed.msg') 1 loop, best of 1: 25.4 ms per loop

```
In [8]: %timeit -n 1 -r 1 read_msgpack('compressed_blosc.msg')
1 loop, best of 1: 21.8 ms per loop
```

```
In [9]: %timeit -n 1 -r 1 read_msgpack('compressed_zlib.msg')
1 loop, best of 1: 29.4 ms per loop
```
These can provide storage space savings.

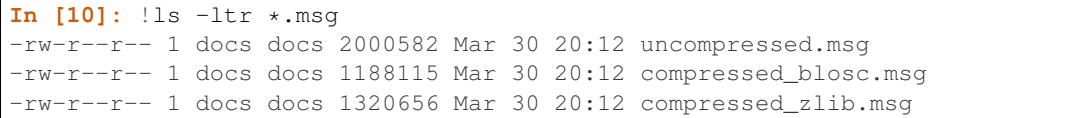

#### Read/Write API

<span id="page-14-0"></span>Msgpacks can also be read from and written to strings.

```
In [1]: import pandas as pd
In [2]: from pandas_msgpack import to_msgpack, read_msgpack
In [3]: df = pd.DataFrame({'A': np.arange(10)},...: 'B': np.random.randn(10),
   ...: 'C': 'foo'})
   ...:
In [4]: to_msgpack(None, df)
Out[4]: b
˓→'\x84\xa6blocks\x93\x86\xa4locs\x86\xa3typ\xa7ndarray\xa4data\xd7\x00\x01\x00\x00\x00\x00\x00\x00\x00\xa4ndim\x01\xa5shape\x91\x01\xa8compress\xc0\xa5dtype\xa5int64\xa8compress\xc0\xa5klass\xaaFloatBlock\xa5shape\x92\x01\n\xa6values\xc7P\x00\xc7\xe7\xa7AW\xcd\xe3\xbfL\xdfV]\xaa\xef\xde\xbfWu_
\rightarrow 1\xac\xe7\xf8\xbfB\l\x9e\xc1\x89\xf1\xf5\xbf\xa0(\x97\x96\xfb\xe0\xf3?\x84^˓→\x1c\xc6f5\xeb\xbf\xbe-\xa3\xcc}\xf0\xe0?^\xfc\x8f#\xd0:\xb5?
˓→\x87Y\xbcp1\x81\xd5\xbfM\xf4}
+\xea\xb5\xc3\xe5\xbf\xa5dtype\xa7float64\x86\xa4locs\x86\xa3typ\xa7ndarray\xa4data\xd7\x00\x00\x00\
→manager\xa4axes\x92\x86\xa5klass\xa5Index\xa3typ\xa5index\xa4data\x93\xa1A\xa1B\xa1C\xa8compress\x
˓→index\xa4stop\n\xa4step\x01\xa4name\xc0'
```
Furthermore you can concatenate the strings to produce a list of the original objects.

```
In [5]: read_msgpack(to_msgpack(None, df) + to_msgpack(None, df.A))
Out[5]:
   A B C
0 0 -0.618816 foo
1 1 -0.483378 foo
2 2 -1.556561 foo
3 3 -1.371469 foo
4 4 1.242427 foo
5 5 -0.850269 foo
 6 6 0.529357 foo
7 7 0.082929 foo
8 8 -0.336010 foo
```
9 9 -0.680140 foo, 0 0 1 1  $\begin{array}{ccc} 2 & 2 \\ 3 & 3 \end{array}$ 3 3 4 4 5 5 6 6  $\begin{array}{ccc} 7 & & 7 \\ 8 & & 8 \end{array}$ 8 8 9 9 Name: A, dtype: int64]

### API Reference

<span id="page-16-3"></span><span id="page-16-0"></span>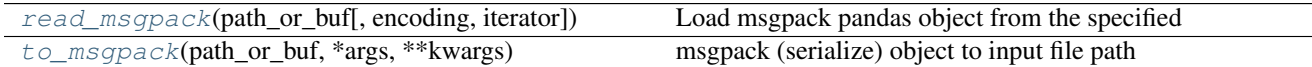

<span id="page-16-1"></span>pandas\_msgpack.**read\_msgpack**(*path\_or\_buf*, *encoding='utf-8'*, *iterator=False*, *\*\*kwargs*) Load msgpack pandas object from the specified file path

THIS IS AN EXPERIMENTAL LIBRARY and the storage format may not be stable until a future release.

Parameters path\_or\_buf : string File path, BytesIO like or string

encoding: Encoding for decoding msgpack str type

iterator : boolean, if True, return an iterator to the unpacker

(default is False)

Returns obj : type of object stored in file

<span id="page-16-2"></span>pandas\_msgpack.**to\_msgpack**(*path\_or\_buf*, *\*args*, *\*\*kwargs*) msgpack (serialize) object to input file path

Parameters path\_or\_buf : string File path, buffer-like, or None

if None, return generated string

args : an object or objects to serialize

#### encoding: encoding for unicode objects

append : boolean whether to append to an existing msgpack

(default is False)

compress : type of compressor (zlib or blosc), default to None (no

compression)

# Changelog

#### <span id="page-18-1"></span><span id="page-18-0"></span>**0.1.3 / 2017-03-30**

Initial release of transfered code from [pandas](https://github.com/pandas-dev/pandas)

Includes patches since the 0.19.2 release on pandas with the following:

- Bug in read\_msgpack() in which Series categoricals were being improperly processed, see [pandas-](https://github.com/pandas-dev/pandas/pull/14901)[GH#14901](https://github.com/pandas-dev/pandas/pull/14901)
- Bug in read\_msgpack() which did not allow loading of a dataframe with an index of type CategoricalIndex, see [pandas-GH#15487](https://github.com/pandas-dev/pandas/pull/15487)
- Bug in read\_msgpack() when deserializing a CategoricalIndex, see [pandas-GH#15487](https://github.com/pandas-dev/pandas/pull/15487)

Indices and tables

- <span id="page-20-0"></span>• genindex
- modindex
- search

# Index

## R

read\_msgpack() (in module pandas\_msgpack), [13](#page-16-3)

### T

to\_msgpack() (in module pandas\_msgpack), [13](#page-16-3)